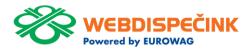

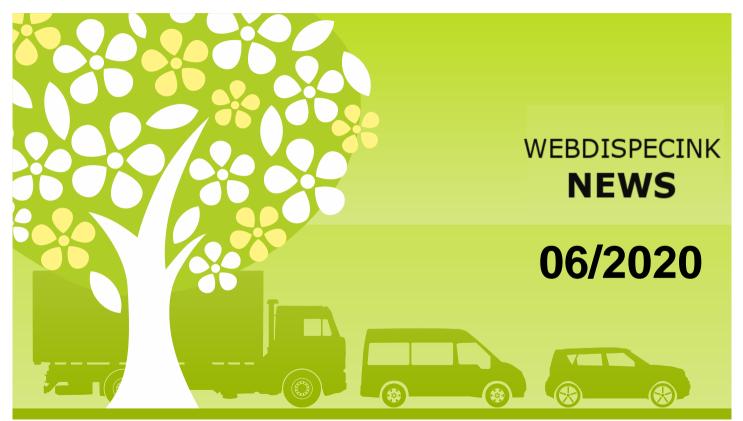

# **CONTENT**

| GSM company card reader                        | 3 |
|------------------------------------------------|---|
| Working out hours according to tachograph – D8 | 4 |
| Turn off/ disable TLS 1.0 and 1.1 on the API   |   |
| Webdispecink                                   | 5 |
| All trainings take place online                | 6 |
| Conclusion                                     | 7 |

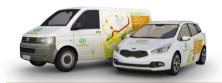

Editorship Editor's office: Princip a.s. Hvězdova 1689/ 2a 140 00 Praha 4 – Nusle

Editor's email: webdispecink.tlm@eurowag.com

### NEWS – GSM company card reader

GSM company card reader is a device that allows authorization for remote reading of data from digital tachographs.

One reader is for one company card.

Authorization of the company card takes via the GSM network, when SIM card is an integral part of the reader.

# Autorization must be performed when:

- · Remote archiving of digital tachograph data
- · Remote archiving of driver card data inserted in tachograph

Thanks to GSM company card reader you can have the archiving of driver cards and the archiving of data from the tachographs of vehicles under control!

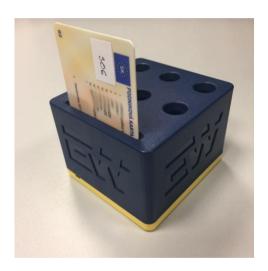

### NEWS – Working out hours according to tachograph – D8

In the coming days we will publish statistics for you Working out hours according to tachograph – D8 in full version.

Using statistics gives you a quick overview of driver load for the selected month – the number of days the driver was driving and the total load as a percentage; travelled distance in km per selected month; the number of vehicles it has driven in a given month and the list of countries visited.

#### **NOTICE:**

A condition for proper functioning statistics is the connection of the unit to the D8 connector in the tachograph.

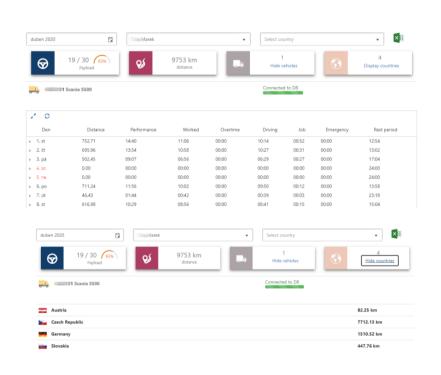

### NOTICE- Turn off/ disable TLS 1.0 and 1.1 on the API Webdispecink

Dear customers, dear partners,

on the 31.10.2020 on the API Webdispecink will not support encryption through TLS 1.0 and 1.1 cryptographic proto-cols.

These methods of secure communication are used in old versions of operating systems and in the future means security risk.

Secure communication TLS 1.2 is still supported and we recommend switching to it.

Please, inform your suppliers If you have any questions regarof internal and external appliding this matter please do not cations about this change, who hasitate to contact us. e-mail will connect to the API of the webdispecink.tlm@eurowag.com Webdispatching system for or call +420 233 555 111. you. Links to systems that do Thank you for your not comply with this change un-derstanding. will be inoperative by the specified date. Webdispecink team API Webdispatching Introduction Compatibility Reference guide Examples Make the most of the Webdispatching application for your website. By using the Webdispatching API you can implement some functions from the Webdispatching application to the pages running on your server. The set of API Webdispatching functions is demonstrated in the examples in PHP5 programming language. The use of the Webdispatching API is governed by the licence terms. Free usage is limited to 2000 server queries per day and no technical support is

## NOTICE – All trainings take place online

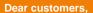

to protect our health and minimize the spread of the Covid-19 virus, all personal training takes place online.

We will specify the details in the email that each logged in receives before the training deadline.

Thank you for your understanding and a lot of health to everyone!

Your Webdispecink team!

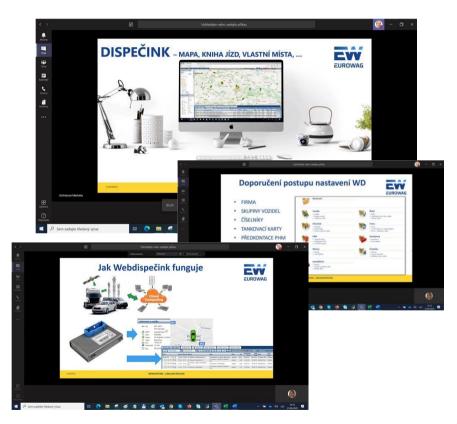

### CONCLUSION

We believe that you have found useful information in this magazine, to make it easier for you to work with Webdispecink application

Thank you for being with us.

#### **CONTACTS**

#### System provider:

PRINCIP a.s. Hvězdova 1689/ 2a 140 00 Praha 4 - Nusle IČ 41690311 DIČ CZ41690311

#### Office hours:

Po - Čt 07:30 – 16:30 Pá 07:30 – 14:00

#### **IT Technical support:**

PRINCIP a.s. – branch Olomouc Ladova 389/10 779 00 Olomouc tel. +420 233 555 111 e-mail webdispecink.tlm@eurowag.com

www.webdispecink.cz

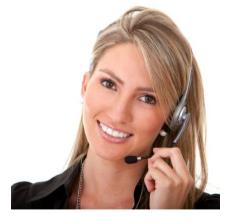